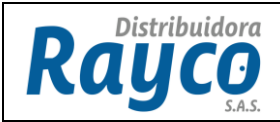

## **1. JUSTIFICACIÓN**

- $\checkmark$  Las notas de ventas o Devoluciones es un proceso contable que permite reversar una factura ya sea, notas crédito, errores de digitación, inconsistencias e incluidos.
- $\checkmark$  Las notas de venta por nota crédito predio soporte de la marca, se envía por GLPI SAP para que soporte realice la anulación de la factura.
- $\checkmark$  Las solicitudes de Nota de Venta realizadas por GLPI de Cartera deben ser enviadas por el Gerente de la Sucursal, y Funcionario de Cartera de la sucursal, en caso de ausencia de los anteriores la debe enviar el Gerente Regional, con la previa autorización del Jefe del Centro de Almacenamiento. En el caso donde no hay Jefe de Centro de Almacenamiento es confirmado por el Gerente de Sucursal o auxiliar logístico encargado.
- Las notas de ventas se clasifican según el motivo del desistimiento del negocio ya sea si el cliente desiste del crédito completamente o decide cambiar de producto se debe asignar la categoría de "Desiste del negocio", en caso contrario se asigna la categoría que corresponda a la anulación de la factura.
- $\checkmark$  Toda solicitud de nota de venta que se coloque en el GLPI Cartera debe tener la siguiente estructura:

Cédula: No de Factura: Fecha de la factura de venta: Nombre del Cliente: Código del material: Descripción del material: Motivo Real de la devolución: Valor de la Factura:

Valor de la Cuota inicial:

Devolución de dinero (SI/NO):

Almacena a ingresar la mercancía:

Centro de Distribución o Bodega (CEDI):

Correo electrónico de confirmación del estado y existencia de la mercancía por parte del Gerente de Sucursal o Jefe de centro de almacenamiento según ubicación del producto.

Firma, Cargo, IP del responsable de la solicitud.

*Nota: El contenido de la descripción de la incidencia no debe tener tildes, dos puntos, ñ, comillas, raya piso, paréntesis, signo pesos (\$) y punto y coma.*

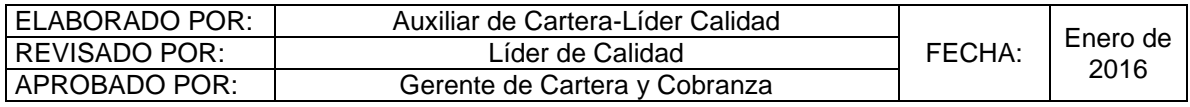

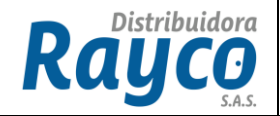

- $\checkmark$  Toda solicitud de Nota de Venta por GLPI que llegue con los datos INCOMPLETOS se le agregara seguimiento y este debe ser resuelto en un máximo de 24 horas por el funcionario que solicito la incidencia.
- $\checkmark$  El Gerente de la Sucursal es el responsable del inventario por lo tanto debe verificar que se elabore la nueva factura, la cual debe realizarse máximo 15 días después de realizada la nota de venta, la incidencia queda en estado "Pendiente Factura", hasta tanto el Gerente de Sucursal agregue seguimiento informando el Número de la nueva Factura de venta, una vez sea realizado este seguimiento el auxiliar de cartera de la administración central procede a cerrar la incidencia en la categoría "Cerrada Resuelta".

*IMPORTANTE: Para aquellos créditos que pasado la fecha de facturación el cliente decide pagar de contado se cobrara el valor del saldo insoluto que figura en el sistema integrado de información financiera "SIIF" a la fecha, no se realiza nota de venta.*

## **2. DESCRIPCIÓN**

- **2.1.**La solicitud de nota de venta es realizada por GLPI de cartera, seleccionando la categoría que corresponda la nota de Venta Comercial: Cambio asesor, Cambios de fecha de factura, cancela antes del mescontado, Desiste del negocio, errores de digitación, Ley de retracto, servicios técnicos, Troque de mercancia.
- **2.2.**Gerente de Comercial y Mercadeo, revisa la solicitud y la aprueba reasignándola a la Auxiliar de Cartera de la Administración Central para que efectúe la nota de venta. También puede reasignarla al solicitante (Gerente Regional, Gerente de la sucursal o funcionario de Cartera) cuando requiere de una observación, de información adicional o negarla.
- **2.3.**La auxiliar de cartera de la Administración Central revisa que la solicitud esté completa y cumpla con los siguientes requisitos: autorización vía correo electrónico de ingreso al inventario por parte del gerente de la sucursal o jefe de centro de almacenamiento (según corresponda). Esta autorización debe venir en la descripción del GLPI.
- *2.4.*La auxiliar de cartera de la administración central procede a hacer la nota de venta en los Sistema SAP y SIIF con base en la información enviada por la sucursal. Ver *IGC-03 Instructivo elaboración notas de venta.*
- **2.5.**La auxiliar de cartera agrega un seguimiento informando el número de la Nota de venta realizado, en caso de ser una refacturacion esta quedara en estado "pendiente factura", de lo contrario procede a cerrar la incidencia y pasa al estado "Cerrada Resuelta".

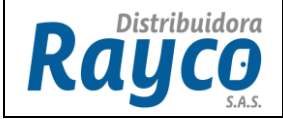

- **2.6.**El Gerente Regional, Gerente de Sucursal o Funcionario de cartera que solicito la incidencia agrega un seguimiento informando el nuevo No. de la factura de venta a la incidencia en caso de ser una refacturación.
- **2.7.**El auxiliar de cartera de la administración central procede a cerrar la incidencia y pasa a estado "Cerrado Resuelta".

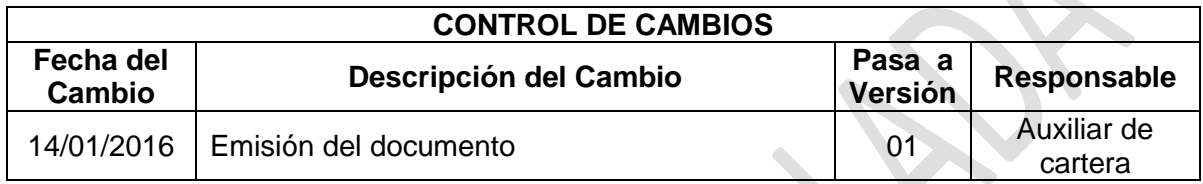